## Inhalt

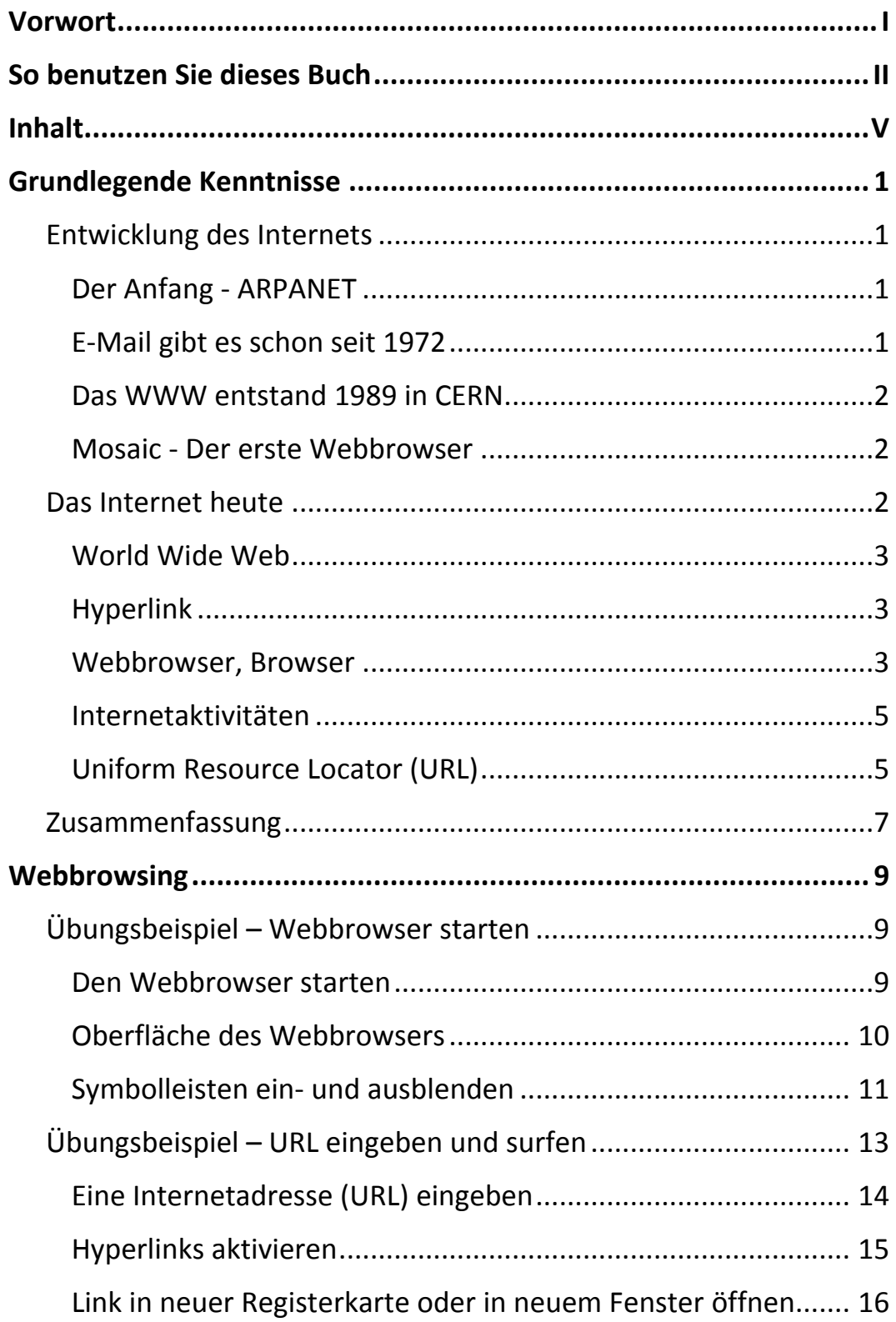

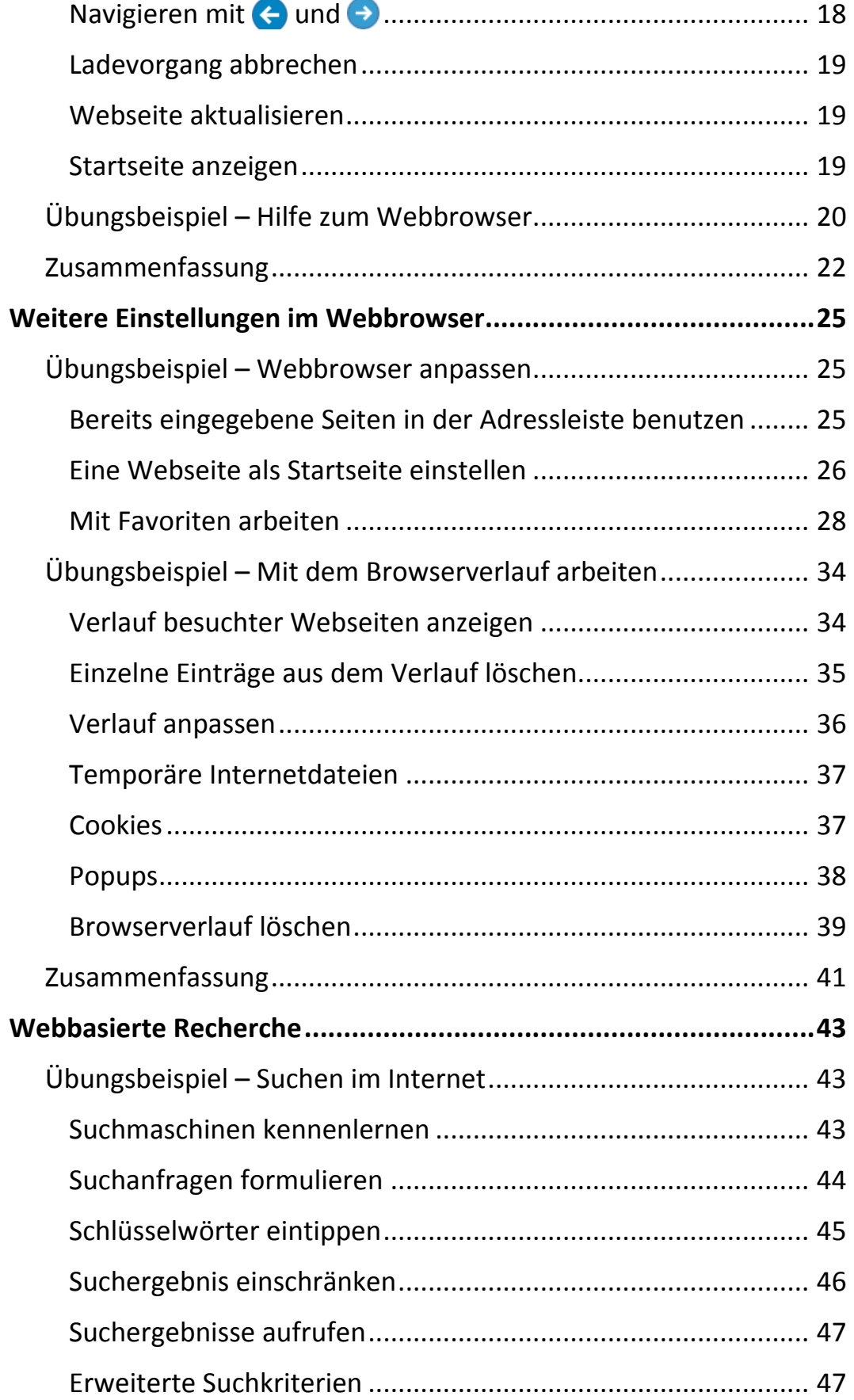

 $|||$ 

VI

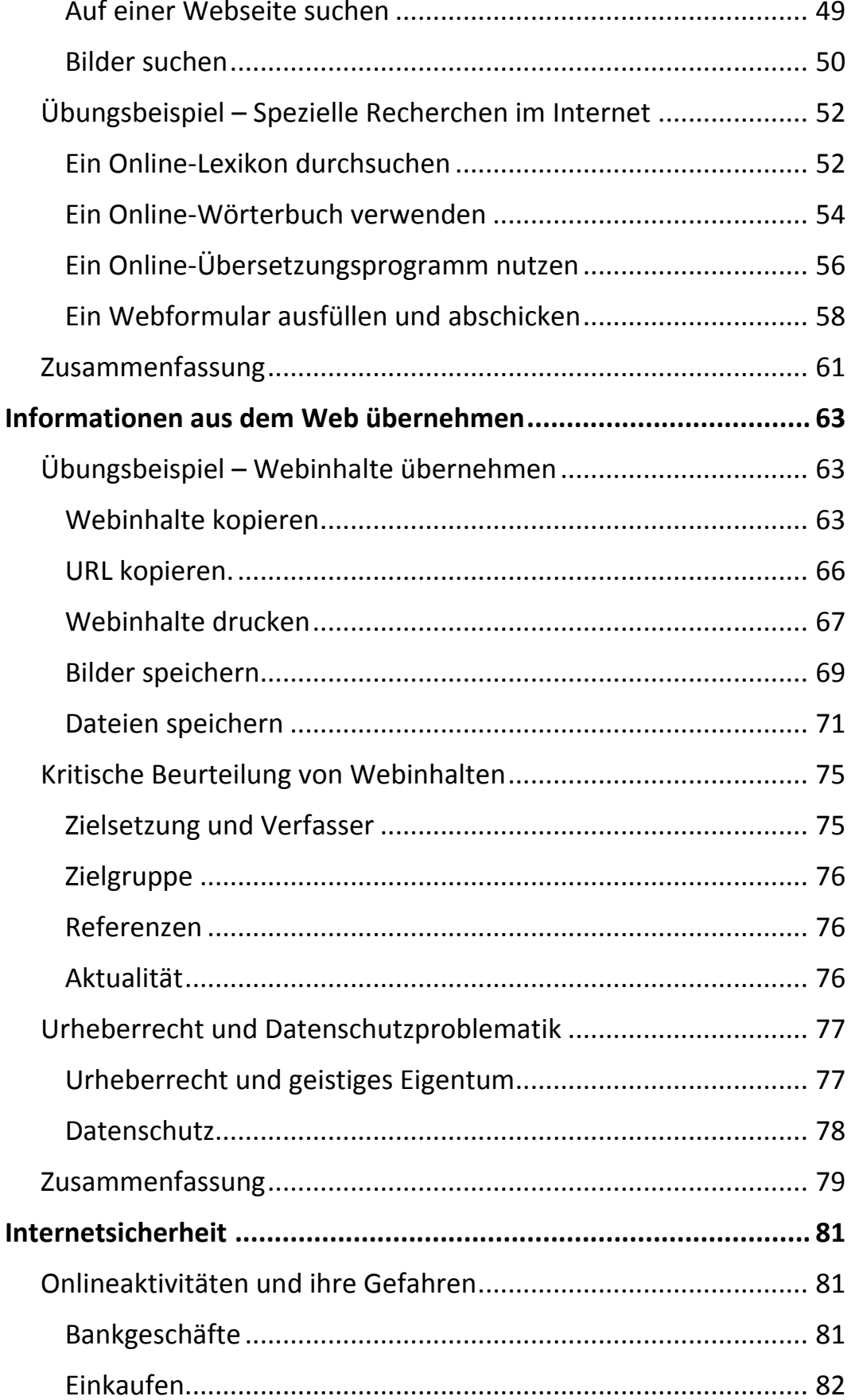

 $\mathbf{m}_1$ 

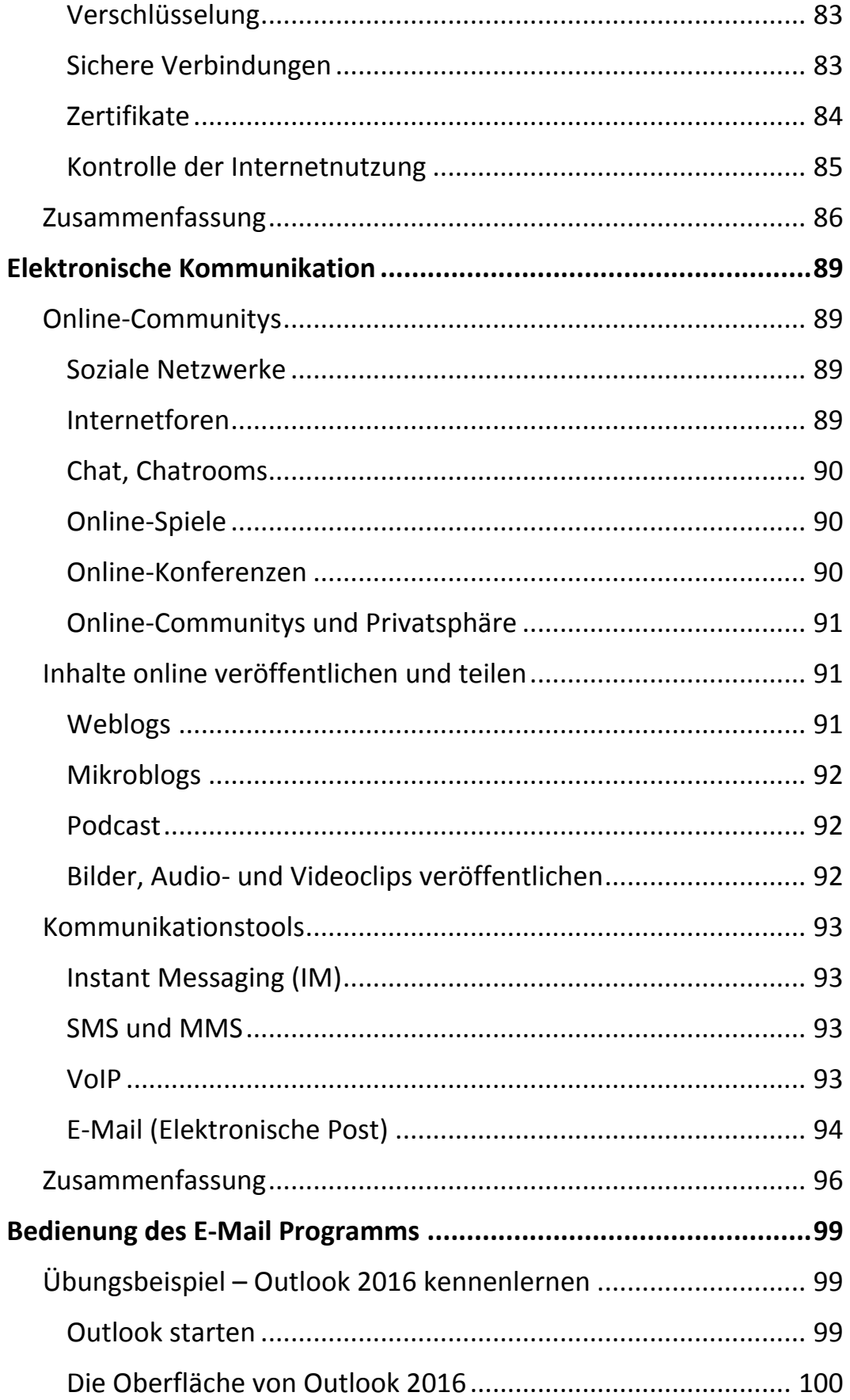

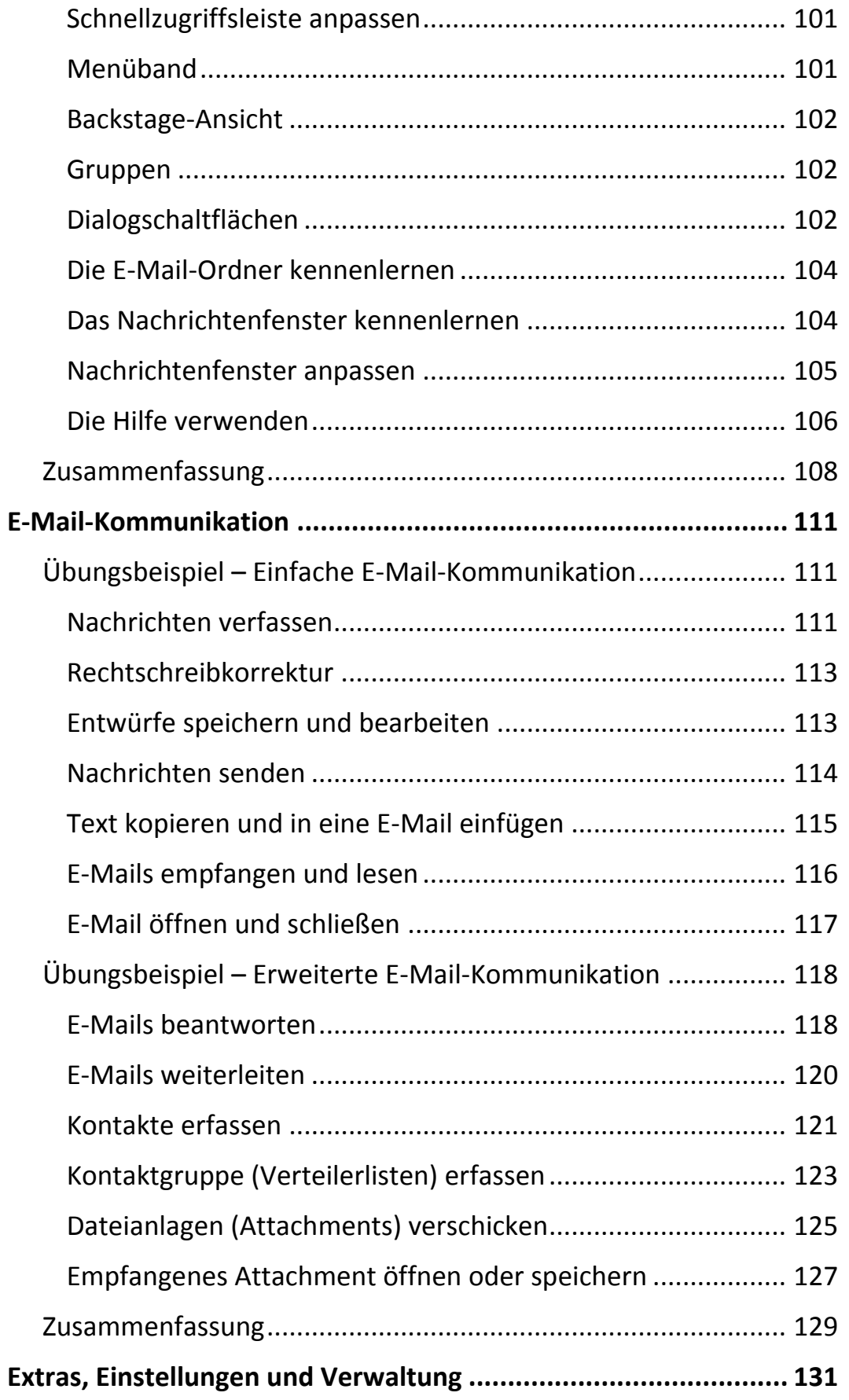

Ш

Inhalt

![](_page_5_Picture_182.jpeg)

 $\mathbb{H}$ 

 $\mathbf{X} = \mathbf{X}$ 

![](_page_6_Picture_71.jpeg)